### **COLETÂNEA CIOSP | VOLUME 13**

September 1977

**ADILSON SAKUNO ALFREDO MIKAIL MESQUITA LUIZ FERNANDO MARTINS ANDRE DIEGO KLEE DE VASCONCELLOS DANILO DUARTE** ORGANIZAÇÃO:

# IMPLANTODONTIA

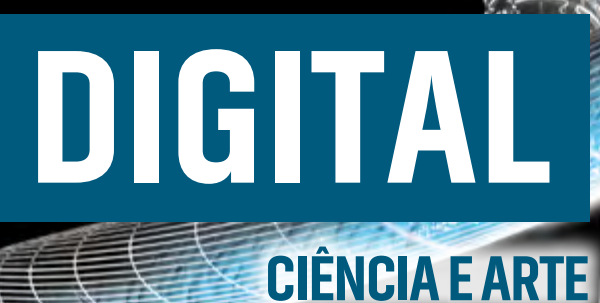

 $dE$ 

他眼

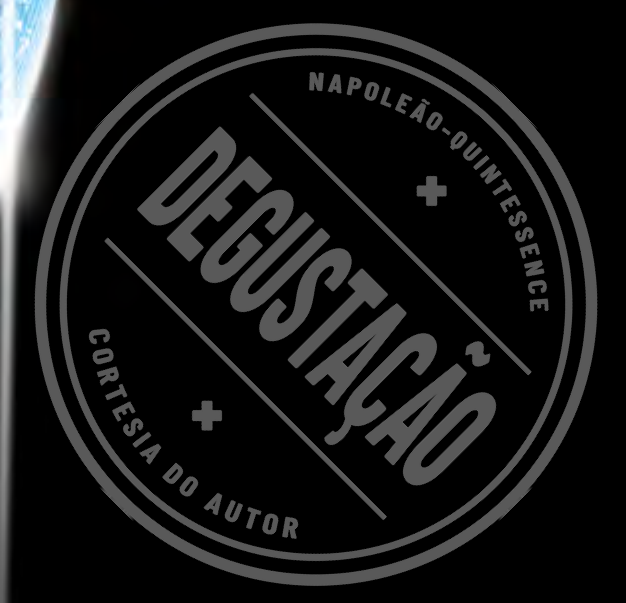

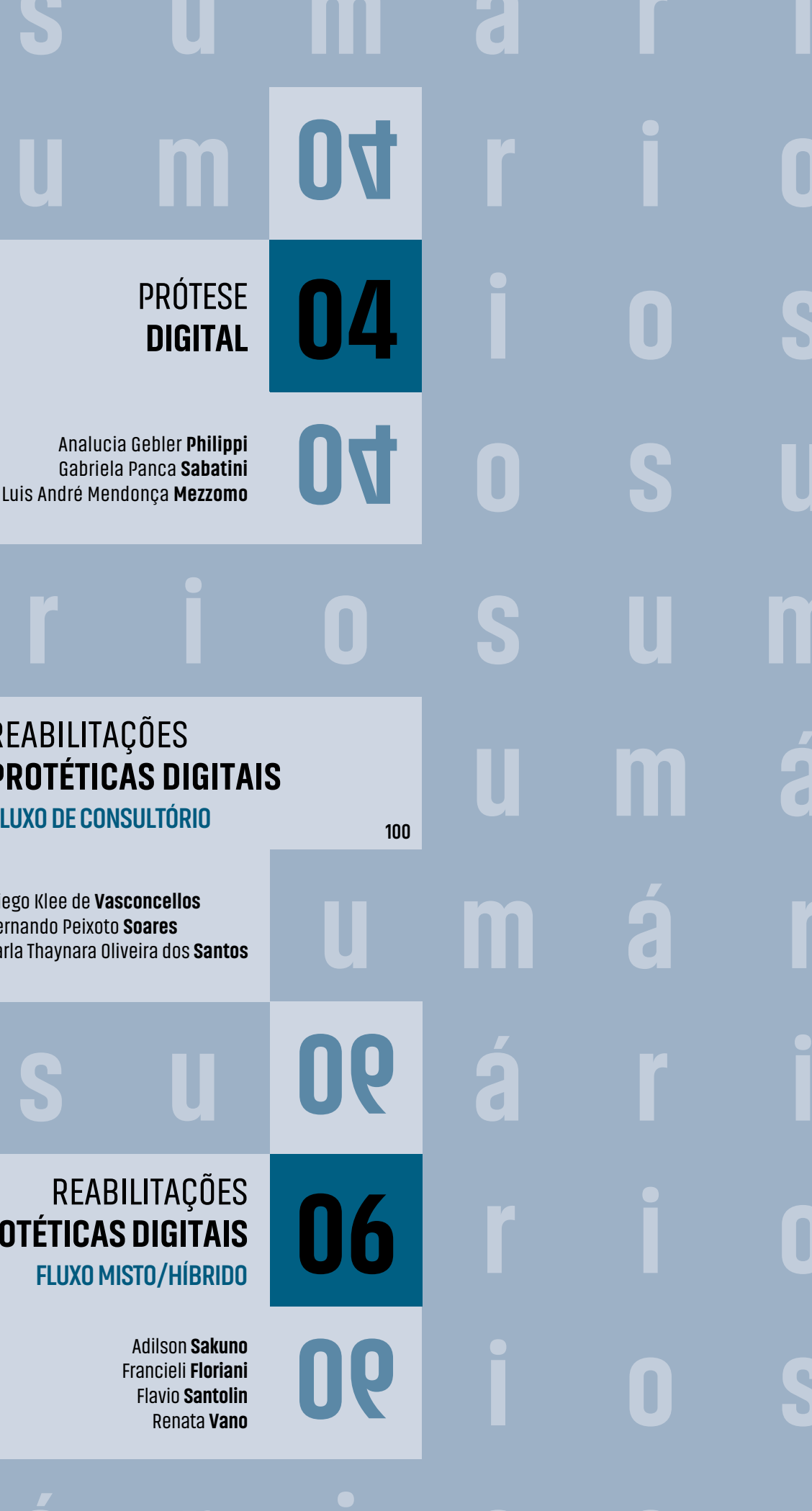

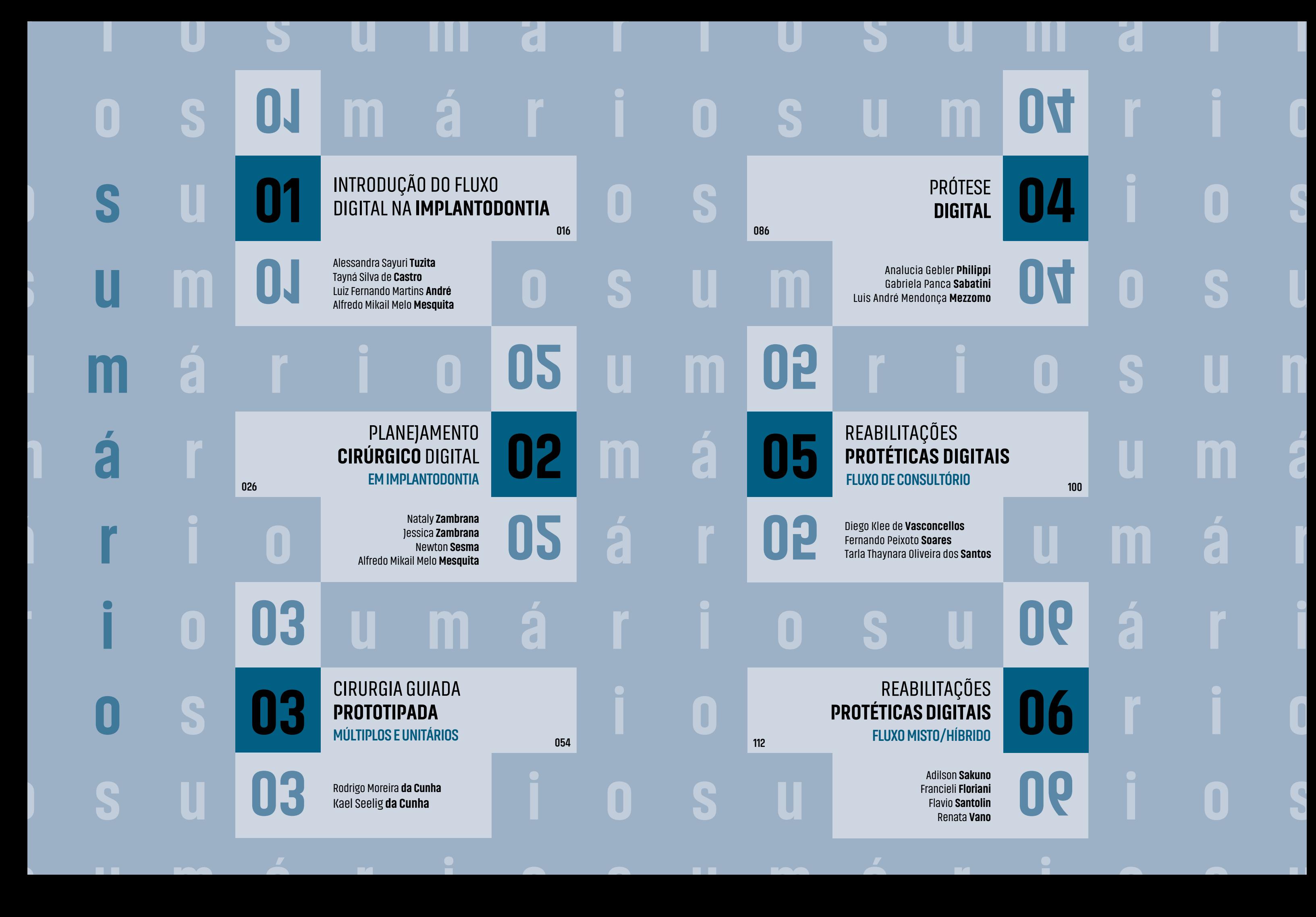

**ma** 

![](_page_2_Picture_0.jpeg)

![](_page_2_Picture_1.jpeg)

![](_page_2_Picture_6.jpeg)

## **PROTOTIPADA**

## CIRURGIA GUIADA

Rodrigo Moreira **da Cunha**  Kael Seelig **da Cunha**

### **MÚLTIPLOS E UNITÁRIOS**

paciente com guia  $+$  tomo da guia

**A**<br>1998, com o N<br>tware próprio. cirurgia guiada é uma técnica que permite uma definição de posicionamento dos implantes em modelo virtual transferindo para a técnica de bioprototipagem1,2. A Nobel Biocare foi uma empresa pioneira no sistema de cirurgia guiada, em 1998, com o Nobel Guide, que utilizava o software próprio. Entretanto, o alto custo para aquisição deste software inviabilizou o uso

tomografia e uma guia cirúrgica convencional confeccionada sobre um modelo de gesso na técnica tradicional em campo aberto<sup>4</sup>. Entretanto, a visualização tridimensional das áreas a serem abordadas e a simulação, em modelo real do procedimento a ser realizado, pode contribuir em muito na excelência dos resultados<sup>5,6</sup>.

A confecção de uma guia cirúrgica que permite uma reprodução fiel da posição planejada das fixações é extremamente fundamental para o sucesso das reabilitações envolvendo implantes dentários<sup>7</sup>. A técnica é relativamente recente e apresenta algumas variáveis: software, kit cirúrgico específico, modelo de guia, expertise do cirurgião e protocolo de aquisição da tomografia. O método e o protocolo aquisição da tomografia pré-operatória e pós-operatória são consagrados e utilizados como consenso atualmente<sup>8,9</sup>.

para a grande maioria dos implantodontistas na época do seu surgimento<sup>3</sup>. O planejamento e a instalação dos implantes podem ser realizados somente com uma

nas reabilitações com implantes osseointegrados, tanto ao paciente quanto ao cirurgião-dentista e ao técnico laboratorial. Ainda permite uma maior facilidade e rapidez na instalação dos implantes pelo cirurgião-dentista<sup>3</sup>. A etapa de planejamento cirúrgico-protético, prévia ao tratamento, é tão importante quanto o ato operatório. O posicionamento inadequado das fixações pode ocasionar lesões às estruturas anatômicas, comprometimento da estética e/ou funcionalidade, e diminuição da biomecânica. Estes pré-requisitos não alcançados podem interferir na durabilidade da  $real$ ilitação $10,11$ .

O planejamento cirúrgico/protético com auxílio de imagens 3D, softwares específicos (Galileos-Sirona - Alemanha, Dentalslice - Bioparts Brasília - Brasil, Sinplant - Materialise - Bélgica, Nemoscan - Nemotec, Espanha) e modelos de estudo transformados em modelos tridimensionais por tecnologia CAD oferecem um diagnóstico previsível, seguro e preciso

Com o avanço tecnológico e o desenvolvimento de softwares gratuitos, além do aprimoramento dos kits cirúrgicos específicos e calibrados, a cirurgia guiada surge com uma técnica mais acessível e de uma precisão segura para o procedimento. São encontrados diversos softwares no mercado odontológico brasileiro, porém, é necessário que haja segurança na sua utilização com base na literatura. Além disso, é de suma importância que os centros de prototipagem das guias cirúrgicas sejam testados e mensurados para termos uma discrepância aceitável e segura para o dia a dia do implantodontista3,11,12,13.

Entretanto, ressalta-se a experiência do operador na utilização desta técnica cirúrgica, que deve possuir treinamento e credenciamento específicos visto que a seleção do caso requer cuidados e passos específicos e se for mal realizada pode comprometer o sucesso do procedimento.

#### **FLUXOGRAMA DE PREPARO PARA PACIENTES EM CASOS TOTAIS**

O preparo do paciente edêntulo total para fazer a instalação de implantes através de guia prototipada deve seguir alguns passos fundamentais **(Figura 01)** para um planejamento correto. Inicialmente, devemos realizar uma

### **WORKFLOW - FLUXOGRAMA DE PREPARO DO PACIENTE**

**01.** Fluxograma de preparo dos pacientes para casos de rebordo total.

Guia estabilizada e apoiada sobre a mucosa

![](_page_3_Picture_12.jpeg)

documentação fotográfica para avaliação estética e funcional em relação às estruturas anatômicas (lábio, linha média, plano bipupilar, corredor bucal, plano oclusal), bem como uma radiografia panorâmica (bidimensional) para termos uma prévia em relação à altura óssea e à possibilidade ou não de darmos sequência ao preparo do paciente<sup>3,12,13</sup>. Outro fator importante é a avaliação da prótese atual do paciente, pois esta precisa estar em condições estéticas e funcionais adequadas para referência da futura prótese definitiva. Caso a prótese total esteja nestas condições, com estabilidade sobre os tecidos, vedamento do fecho periférico, linha do sorriso harmônica, além da dimensão vertical de oclusão, linha média, plano oclusal e corredor bucal correto, pode ser utilizada como referência.

É preciso fazer pequenas perfurações na prótese com uma fresa esférica com profundidade de 2mm, sem que haja perfuração na face interna. Em seguida, preenchê-las com guta-percha, devido ao seu aspecto radiopaco,

que serão os pontos de referência para posterior fusão das imagens. Preconiza-se uma distribuição em cinco pontos dispostos na arcada (cervical de caninos e de molares bilateral e linha média). Estas marcações confeccionadas com material radiopaco são importantes para distinguir prótese e mucosa na fase de reconstrução no software. A prótese total, quando inserida no software, servirá como referencial para o planejamento tridimensional de cada implante, de acordo com o elemento dentário, evitando a vestibularização ou a emergência do implante no centro de uma papila.

![](_page_4_Picture_13.jpeg)

04. A-D · Imagens do paciente realizando tomografia do arco superior e inferior com as próteses na boca e a segunda incidência tomográfica somente da prótese. **Note:** utilizamos a prótese para realizar as marcações de guta-percha.

#### DICA!

Outra alternativa para aquisição destas duas incidências é a duplicação da prótese total em uma prótese total transparente para a realização dos exames radiográficos, a qual poderá ser também utilizada como guia multifuncional posteriormente, pois poderá ser usada como moldeira individual (Figura 02).

A seguir, serão necessárias duas tomografias computadorizadas: paciente em uso da prótese e outra somente da prótese.

**Tomografia do paciente em uso da prótese:**  durante a realização do exame o paciente será instruído a estar com a prótese assentada em relação de máxima intercuspidação habitual (MIH) (Figuras 03A-C e 04A-D). Por isso, na hipótese desta prótese não apresentar os aspectos mencionados anteriormente, é preciso confeccionar uma prótese total provisória com estes parâmetros.

![](_page_4_Picture_17.jpeg)

![](_page_4_Picture_6.jpeg)

**02.** Prótese total inferior nova e duplicada para as cinco marcações com guta-percha para realização da tomografia.

![](_page_4_Picture_10.jpeg)

**03. A-C** Paciente em posição de MIH utilizando guia multifuncional com as marcações em guta-percha.

![](_page_4_Picture_12.jpeg)

![](_page_5_Picture_0.jpeg)

**Tomografia da prótese:** uma imagem tomográfica somente da prótese (Figura 05) deverá ser realizada apoiada sobre uma base de isopor ou de cera (material não radiopaco) para não gerar artefato. Esta imagem obtida será para o fusionamento dos arquivos STL, que serão importados ao software de planejamento.

Após a obtenção das imagens tomográficas em formato DICOM, estas deverão ser convertidas em formato STL para que possam ser inseridas e manipuladas no software de planejamento guiado. As imagens podem ser inseridas no software através de um centro de planejamento ou pela própria radiologia. Atualmente, temos a possibilidade do cirurgião executar o planejamento em softwares e enviar ao laboratório para impressão, ou terceirizar todo o processo de confecção da guia. É de extrema importância realizar a prova desta guia no paciente, além de certificar que as anilhas metálicas estão bem

![](_page_5_Picture_3.jpeg)

**05.** Prótese total apoiada sobre uma base de lâminas de cera 7 para realização da tomografia computadorizada *Cone Beam*.

coladas e fixadas, como também se os guides de perfuração ou handles estão passivos sobre as anilhas metálicas. Em seguida, o cirurgião deve passar a medicação pré-operatória e realizar a cirurgia de acordo com o relatório dos implantes definidos pelo centro de planejamento (Figuras 06A,B) e pelo cirurgião de comum acordo para execução da guia prototipada (Figura 07).

#### PASSOS PARA PACIENTES COM PRÓTESE TOTAL AJUSTADA

- 08. A segunda tomografia deve ser realizada sobre cera ou isopor;
- 09. As imagens originais em formato DICOM devem ser transformadas em formato STL;
- 10. O centro de planejamento deve ter as imagens em STL para introduzir no software e executar o planejamento;
- 11. Planejamento virtual certificado pelo centro de planejamento e pelo cirurgião;
- 12. Impressão da guia e relatório dos implantes com seus diâmetros e comprimentos e suas posições;
- 13. Prova e certificação da guia prototipada na boca e com os guides de perfuração.
- 01. Documentação fotográfica para avaliar discrepâncias estéticas;
- 02. Rx panorâmico prévio antes das tomografias para avaliação preliminar;
- 03. Avaliação da oclusão, da qualidade de assentamento e do fecho periférico da prótese total, dos planos oclusais, dimensão vertical, linha média, corredor bucal;
- 04. Duplicar ou utilizar a prótese total;
- 05. Realizar as marcações em cinco pontos vestibulares com guta-percha;
- 06. Encaminhar o paciente para duas incidências tomográficas;
- 07. Paciente deve estar em MIH e com a prótese na boca para a primeira tomografia;

**06. A,B** *Template do software* de planejamento virtual guiado Blue Sky com quatro janelas de visualização do posicionamento tridimensional dos implantes e a relação anatômica.

![](_page_5_Picture_6.jpeg)

**07.** Imagem da guia mucossuportada confeccionada após o planejamento virtual.

![](_page_5_Picture_16.jpeg)

# **PROTÉTICAS DIGITAIS**

# REABILITAÇÕES

Diego Klee de **Vasconcellos** Fernando Peixoto **Soares** Tarla Thaynara Oliveira dos **Santos**

### **FLUXO DE CONSULTÓRIO**

![](_page_6_Picture_0.jpeg)

![](_page_6_Picture_1.jpeg)

![](_page_6_Picture_6.jpeg)

**A** Implantodontia na era digital ganhou novas perspectivas. Os sistemas CAD/CAM para consultórios odontológicos, com unidades de escaneamento intraorais, associados a softwares para o projeto das restaurações e unidades fre-

sadoras compactas, localizadas nas clínicas, possibilitam o fluxo chairside, com a rápida conclusão do trabalho protético, muitas vezes em uma única consulta. Esta tecnologia pode ser empregada em diferentes cenários clínicos, de maneira previsível, reduzindo a duração e o custo dos procedimentos. Provavelmente substituirá os protocolos convencionais, oferecendo procedimentos protéticos mais rápidos, precisos e eficazes, eliminando o desconforto dos pacientes com os métodos tradicionais.

#### **FLUXO DIGITAL CHAIRSIDE**

#### COROA DE TRANSIÇÃO

Inicialmente, seleciona-se o pilar pré-fabricado em titânio do tipo Ti-Base, componente protético especialmente desenvolvido para o fluxo CAD/CAM chairside.

Este pilar está disponível para diversos sistemas de implantes, apresentado em duas opções de diâmetros: pequeno ou small (Ø 3,5mm) e grande ou large (Ø 4,0mm). A escolha depende da disponibilidade para cada sistema de implante, respeitando o espaço disponível para a futura coroa. Os pilares de menor diâmetro (small) podem ser indistintamente indicados, desde que respeitadas as indicações do fabricante com relação às suas limitações biomecânicas.

A seleção da altura do transmucoso do componente também é de suma importância, não comprometendo o resultado estético do tratamento, permitindo o condicionamento e a emergência tecidual natural da coroa, sem exposições de cintas metálicas do pilar protético. Este pilar será usado tanto para a coroa de transição como para a coroa cerâmica; sendo assim, sua correta seleção é imperativa para o sucesso do tratamento.

O fluxo digital para a confecção da coroa de transição sobre o implante segue com o escaneamento das arcadas dentárias. O processo de captura demanda unidades de escaneamento, onde a condição intraoral é digitalmente registrada e as informações adquiridas permitem que seja gerado um modelo virtual. O pilar protético pré-fabricado em titânio do tipo Ti-Base é fixado ao implante, com seu dispositivo antirrotacional voltado para a face vestibular. Sobre este pilar instala-se um corpo de escaneamento (scanbody), que é um componente plástico com um detalhe triangular em sua superfície oclusal, o qual fornece as coordenadas do posicionamento exato do conjunto implante/pilar protético ao sistema. Deve-se atentar para o encaixe correto entre os componentes, com o sulco interno do corpo de escaneamento perfeitamente alinhado com o antirrotacional do Ti-Base.

Durante o escaneamento, deve-se evitar erros de leitura na superfície oclusal do scanbody. O registro virtual das arcadas, com a captura da posição tridimensional do conjunto implante/pilar protético, é transferido para um computador, onde o desenho da coroa é realizado e editado a partir de uma proposta inicial do sistema (fase CAD). A restauração será fabricada por meio da modelagem subtrativa de blocos em uma máquina fresadora, caracterizando a produção com auxílio do computador (fase CAM). Para a fresagem do elemento temporário, utilizam-se blocos de polimetilmetacrilato (PMMA) que já possuem a perfuração para encaixe ao componente Ti- -Base. Este é o fator que viabiliza a rápida fresagem das próteses sobre implantes com alta precisão de adaptação.

![](_page_7_Picture_11.jpeg)

A coroa fresada recebe acabamento e polimento para, em seguida, ser cimentada ao pilar com cimento temporário. O conjunto é parafusado ao implante com o torque de fixação recomendado pelo fabricante e o acesso oclusal restaurado com resina composta.

O projeto e a confecção de próteses provisórias unitárias com coroas de PMMA associadas aos pilares Ti-Base poderão ser realizados no mesmo dia da cirurgia de instalação do implante (carga imediata) ou após o processo de osseointegração (carga mediata ou tardia). Esta etapa é de extrema importância para o resultado final estético favorável. Permite o condicionamento tecidual, com a conformação do contorno gengival, além de oferecer ao paciente e ao protesista, uma prévia funcional e estética da prótese final. Após o período necessário para o condicionamento tecidual, inicia-se a etapa final, que corresponde ao fluxo digital para a confecção

**01.** Conjunto fornecido pelo fabricante Implacil De Bortoli para o fluxo digital *chairside* em implantes Cone Morse: parafuso de fixação, pilar Base T e corpo de escaneamento.

![](_page_7_Picture_13.jpeg)

**02.** Blocos perfurados disponíveis para utilização com os pilares do tipo Ti-Base. Estes pilares estão disponíveis para diversos sistemas de implantes e diferentes plataformas protéticas.

#### COROA CERÂMICA

O escaneamento das arcadas dentárias deverá ser novamente realizado para confecção da prótese final da seguinte maneira: escaneamento da plataforma do implante, imediatamente após a remoção da coroa provisória, registrando-se o contorno gengival para criar a máscara gengival; em seguida separa-se o pilar protético Ti-Base da coroa de transição, recoloca-se o pilar na boca, com seu dispositivo antirrotacional voltado para a face vestibular. Sobre este pilar instala-se o corpo de escaneamento e realiza-se o segundo escaneamento da região. É importante ter cautela para o encaixe correto entre os componentes e para evitar erros de leitura na superfície oclusal do scanbody.

O registro virtual das arcadas, com a captura da posição tridimensional do conjunto implante/pilar protético, é transferido para o software, onde o projeto final é novamente realizado e editado a partir de uma proposta inicial do sistema. Nesta fase, é possível optar por duas alternativas protéticas: coroa parafusada ou coroa multicamadas (conjunto de um pilar personalizado associado a uma coroa convencional cimentada). Para as coroas parafusadas, os blocos perfurados mais empregados são vitrocerâmicas à base de dissilicato de lítio. Para o conjunto multicamadas, os blocos perfurados mais empregados para os pilares personalizados são de zircônia e de dissilicato de lítio. Para a coroa convencional que será cimentada sobre o pilar personalizado nos conjuntos multicamadas, opta-se por blocos convencionais (sem

![](_page_8_Figure_7.jpeg)

#### **FLUXOGRAMA PARA COROAS SOBRE IMPLANTES NO SISTEMA CAD-CAM CHAIRSIDE**

perfuração) de cerâmicas feldspáticas ou vitrocerâmicas de dissilicato de lítio ou leucita.

Ao utilizar blocos confeccionados com vitrocerâmicas à base de dissilicato de lítio, as orientações de cada fabricante quanto à necessidade de cristalização e/ou polimento devem ser rigorosamente observadas. Para a obtenção de melhor resultado estético, recomenda-se a pintura (maquiagem) e vitrificação, e em casos específicos, a estratificação com uma camada de cerâmica feldspática de cobertura. Já os pilares personalizados em zircônia, após a usinagem, necessitam ser sinterizados, para adquirir as características mecânicas desejadas, e toda a porção transmucosa do pilar deve receber polimento com borrachas apropriadas, o que irá favorecer a adesão e selamento tecidual que se forma ao redor do conjunto implante/pilar protético.

No caso de coroas parafusadas, a peça cerâmica finalizada deverá ser adesivamente cimentada ao pilar Ti-Base, e o conjunto será parafusado ao implante com o torque de fixação recomendado pelo fabricante e o acesso oclusal restaurado com resina composta. Se a opção for por coroa multicamadas, inicialmente o pilar personalizado será cimentado adesivamente ao Ti-Base e o conjunto instalado em boca com o torque de fixação do parafuso recomendado pelo fabricante. Em seguida, a coroa será cimentada adesivamente ao pilar em boca.

A tecnologia CAD-CAM chairside, além de oferecer conforto ao paciente, possibilita ao cirurgião-dentista inúmeras vantagens como agilidade e precisão, com extraordinários resultados funcionais e estéticos.

![](_page_9_Picture_0.jpeg)

REABILITAÇÕES PROTÉTICAS DIGITAIS REABILITAÇÕES PROTÉTICAS DIGITAIS

### **CASO CLÍNICO 1 - COROA PARAFUSADA**

**03. A-F** Fluxograma para coroas sobre implantes no sistema CAD-CAM *chairside* **(A)**. Imagem inicial do caso. Implante osseointegrado na região do dente 46 (Due Cone, Implacil De Bortoli). Planejou-se uma coroa cerâmica parafusada, realizada em fluxo digital *chairside*. Verificar o condicionamento tecidual gerado pela prótese provisória **(B)**. Para o escaneamento intraoral utilizou-se o pilar protético para sistemas CAD/CAM (Base T, Implacil De Bortoli). O corpo de escaneamento (Scancorp, Implacil De Bortoli) é utilizado em conjunto com o pilar **(C)**. Imagem obtida após o escaneamento intraoral (Cerec AC Omnicam, Dentsply Sirona) **(D)**. No *software* de projeto e desenho da prótese (Cerec SW 4.6, Dentsply Sirona), a coroa parafusada foi gerada e editada **(E)**. O projeto da coroa finalizado é enviado ao processo de fabricação na unidade fresadora (MCXL, Dentsply Sirona) **(F)**.

04. A-E · Foi utilizado o bloco perfurado de cerâmica vítrea cristalizada reforçada com dissilicato de lítio (N!ce, Straumann) **(A)**. Após a usinagem, a coroa recebe acabamento, maquiagem e vitrificação para, em seguida, ser cimentada adesivamente ao pilar **(B,C)**. Radiografia periapical final do caso **(D)**. Coroa cerâmica parafusada ao implante na boca. Observar o belo resultado final, com perfeita interação aos tecidos do paciente **(E)**.

**B C C** 

![](_page_9_Picture_2.jpeg)

![](_page_9_Picture_4.jpeg)

![](_page_9_Picture_5.jpeg)

![](_page_9_Picture_6.jpeg)

![](_page_9_Picture_7.jpeg)

![](_page_9_Picture_10.jpeg)